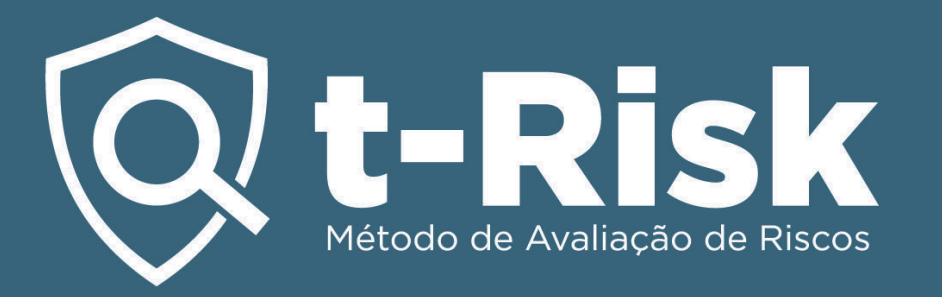

*Níveis de acesso e criação de pastas na Plataforma t-Risk*

# **Por que você precisa disso?**

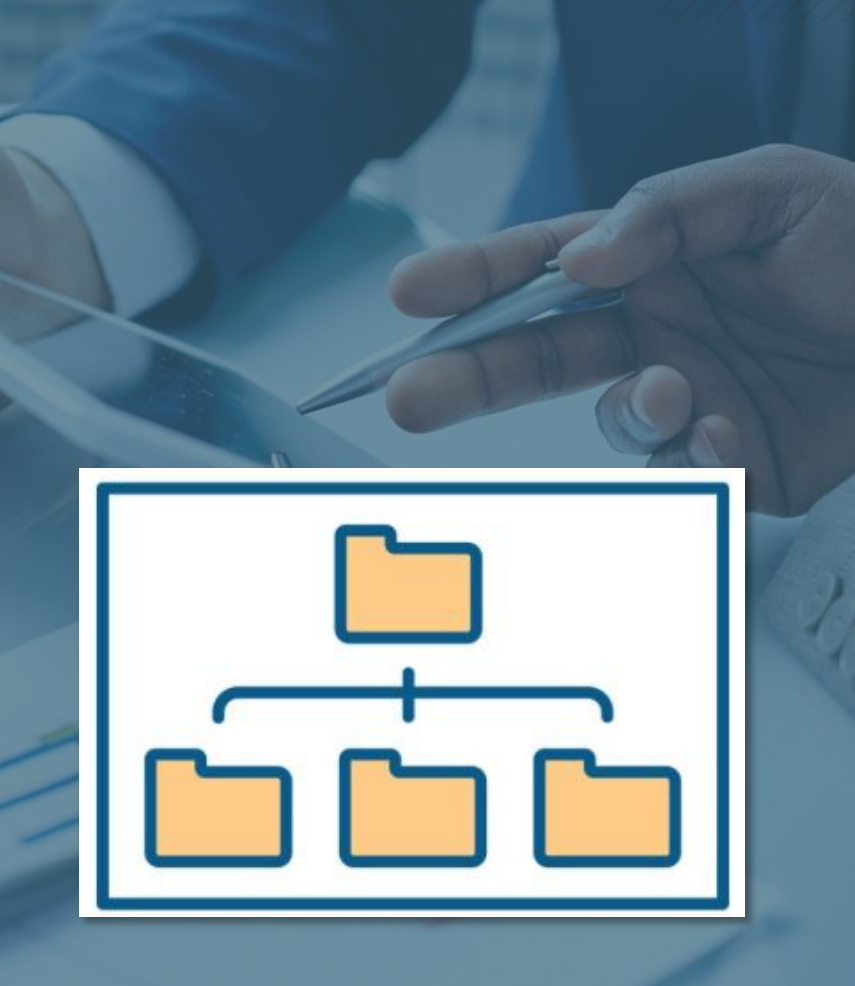

**Maior segurança** para os projetos de sua empresa e sua conta do t-Risk. Criando pastas e subpastas, será possível definir níveis de acesso, indicando que usuário cadastrado na conta corporativa do t-Risk poderá acessar cada uma das pastas e respectivos projetos.

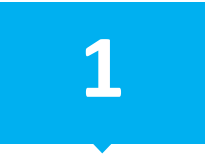

**Criação de pastas e subpastas na conta corporativa do t-Risk.**

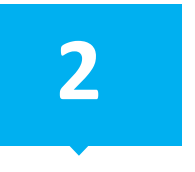

**Definição de níveis de acesso a cada uma das pastas e subpastas.**

# **Como ela protege você?**

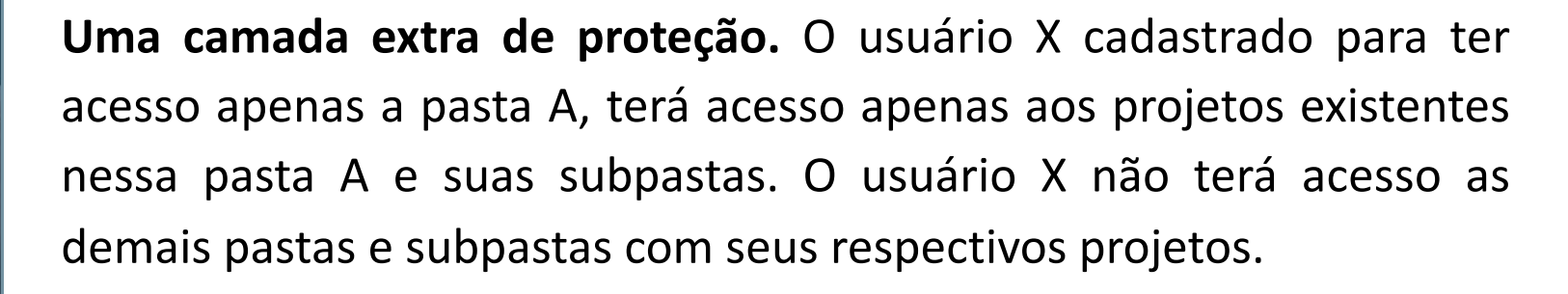

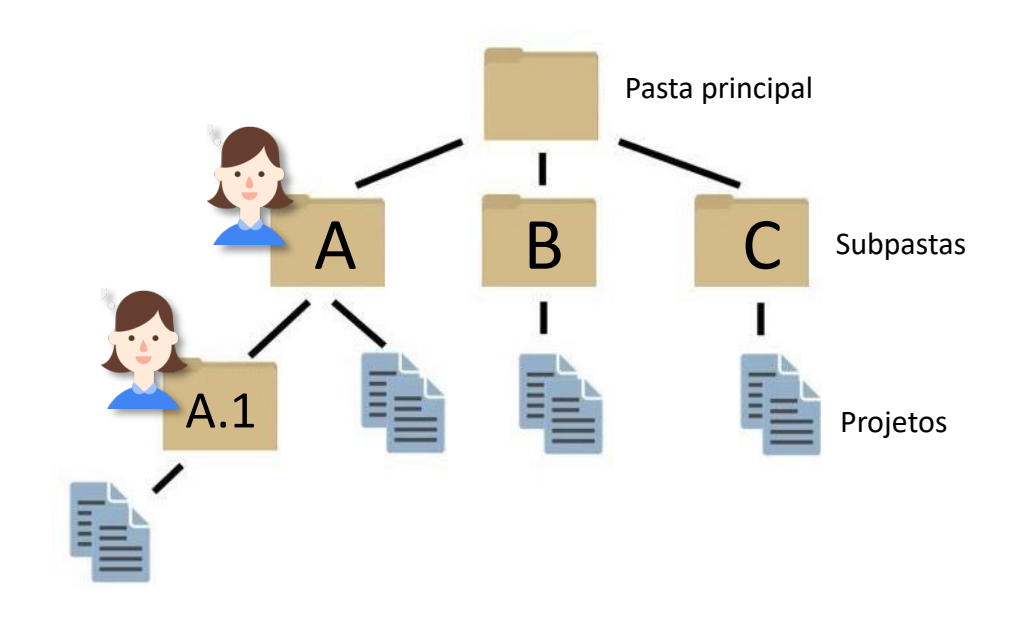

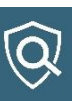

### $@$  t-Risk

**1**

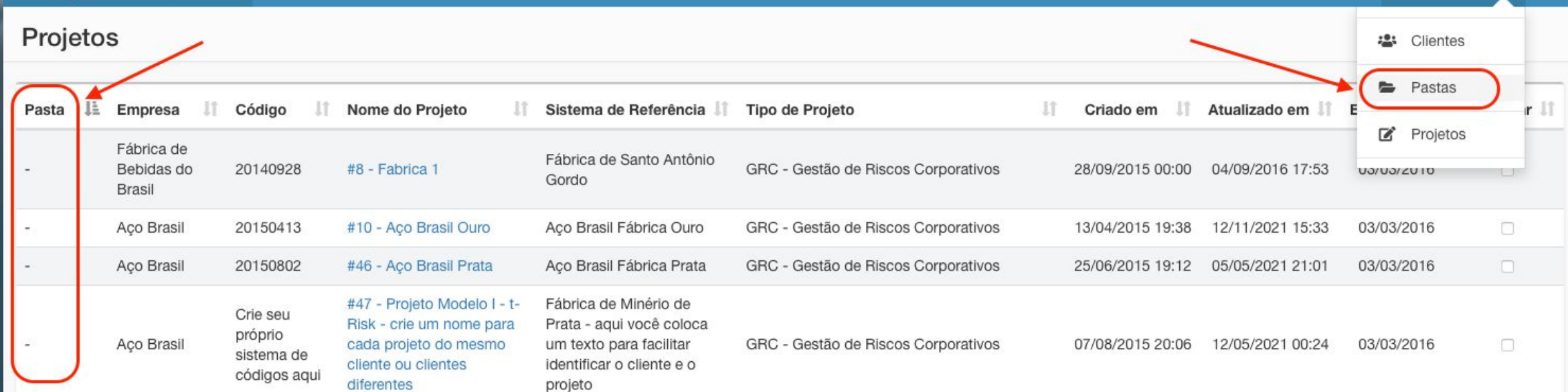

### Para criar e definir acessos, vá até a aba Cadastros > Pastas.

Apenas o administrador e usuários *Master* poderão criar, editar e/ou apagar pastas e subpastas. Conceder e revogar os níveis de acesso dos usuários do perfil corporativo de empresas é atribuição exclusiva do administrador e usuários *Master.*

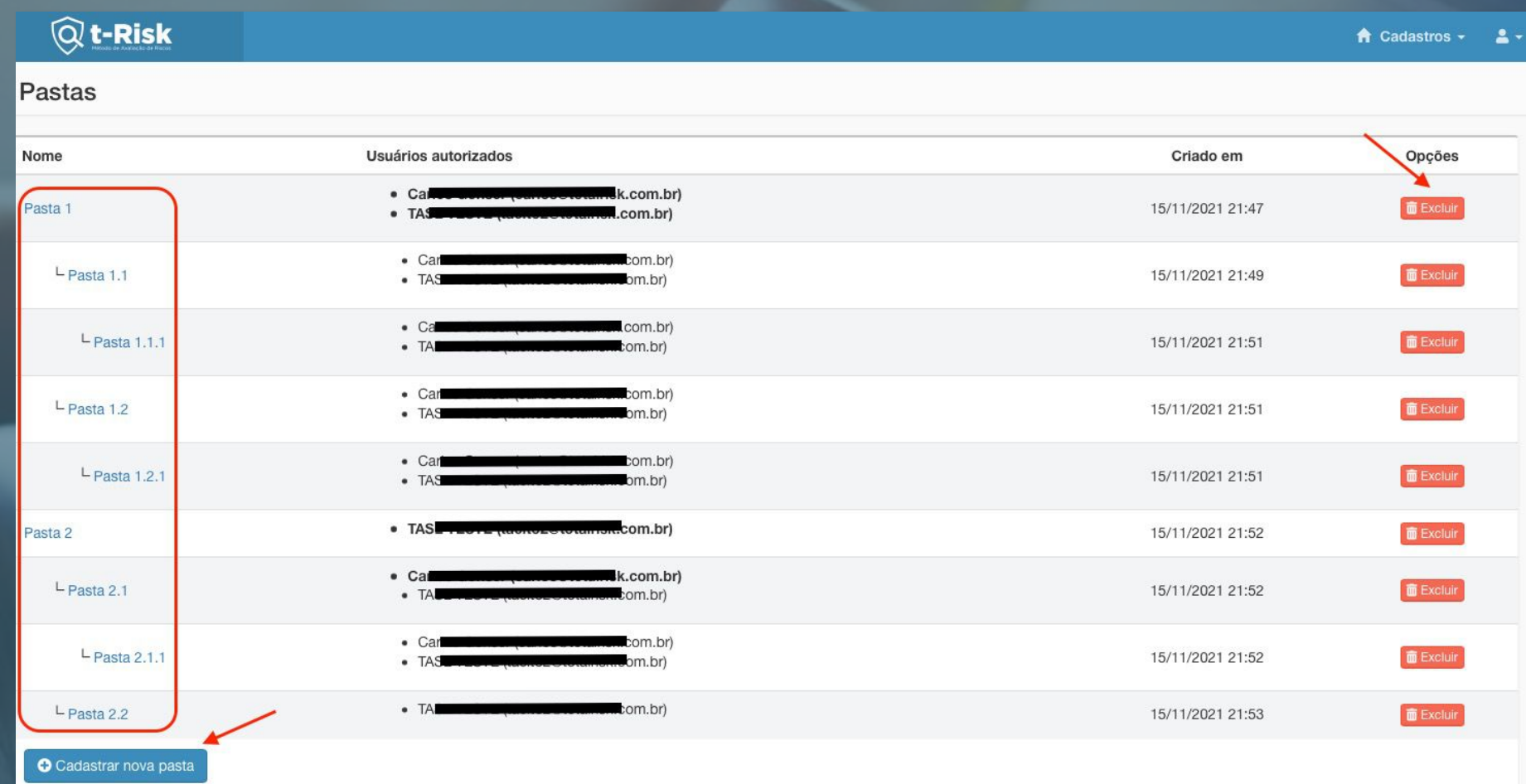

**2**

Crie a estrutura de pastas mais adequada às necessidades de sua organização. A qualquer momento você poderá editar o nome das pastas ou apagar. *Observação:* para apagar uma pasta, ela precisa estar vazia. Transfira ou apague os projetos antes.

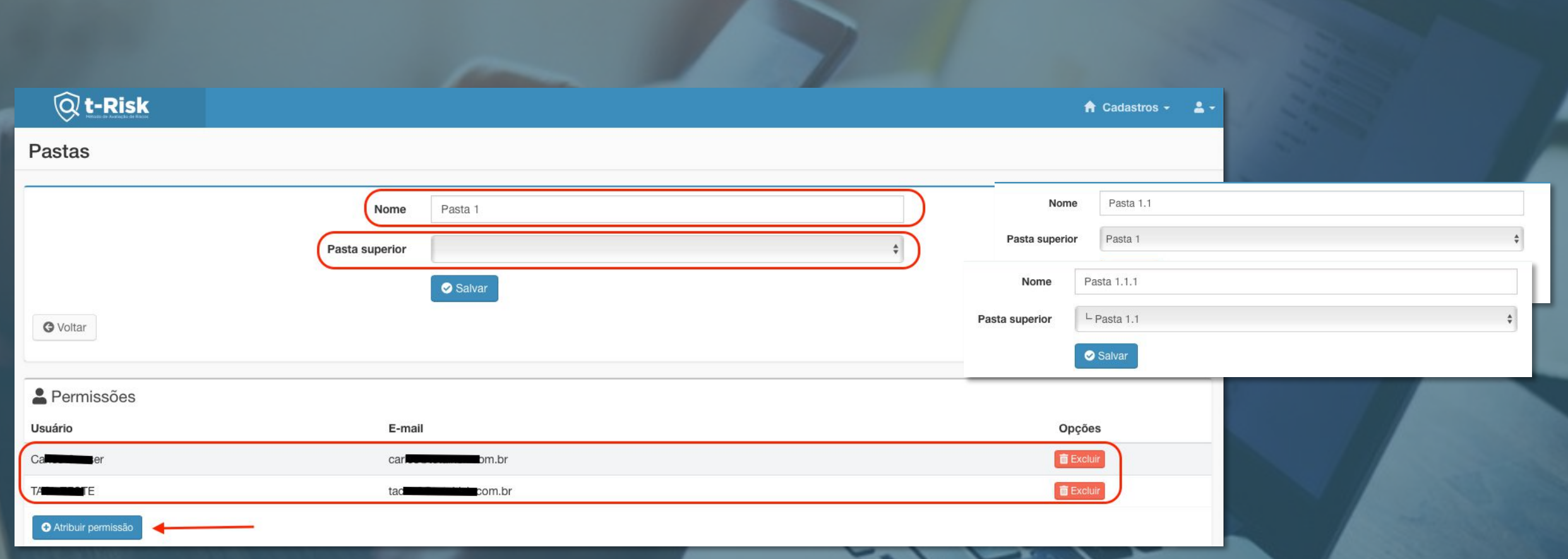

- **<sup>3</sup>** <sup>A</sup> primeira pasta <sup>a</sup> ser criada não terá pasta superior para selecionar.
	- A partir da primeira subpasta, selecione a respectiva pasta superior.
	- Para cada pasta, indique quem serão os usuários do sistema que terão acesso a ela.
	- *Observação:* a permissão vale para a pasta selecionada e para todas as subpastas abaixo de forma automática.

### $@$ t-Risk

#### Projeto

Ref.: ABNT NBR ISO 31000:2018 - Itens 5.2 / 5.4 / 6.3.3

Ref.: ABNT NBR ISO 31000:2009 - Itens 4.3.1 / 4.3.3 / 4.3.5 / 4.3.6 / 4.3.7 / 4.4.1 / 4.4.2 / 4.5.1 / 5.3.1 / 5.3.2 / 5.3.3

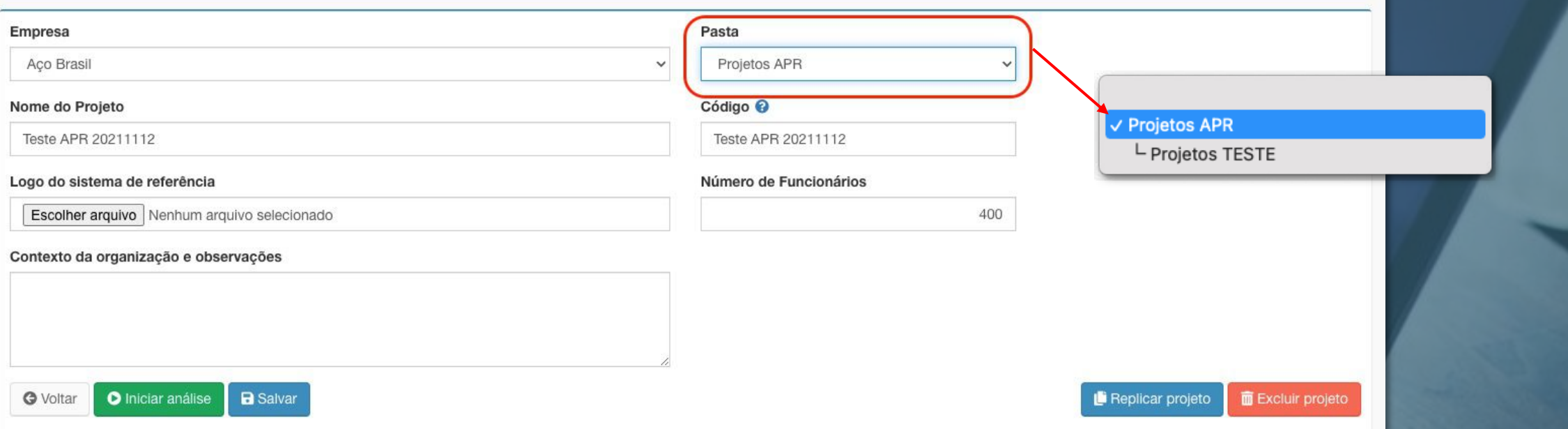

**4**

Ao criar um novo projeto, na primeira página, vá em PASTAS e selecione a pasta ou subpasta onde esse projeto será criado.

A mesma ação pode ser realizada para trocar o projeto de pasta.

*Observação:* apenas o dono projeto, usuários *Master* e Administrador podem trocar o projeto de pasta.

### $Q$ t-Risk

CONTATO **INÍCIO FUNCIONALIDADES** PRECO **BLOG** 

 $\overline{\mathbb{Q}}$ 

# Software para análise de<br>riscos de segurança

Ferramenta ideal para o gestor de riscos de segurança corporativa produzir análises de riscos e plano de tratamento.

Experimente agora mesmo o Plano Gratuito

Assistir Video

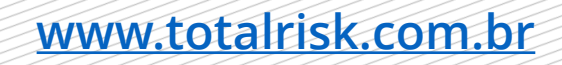

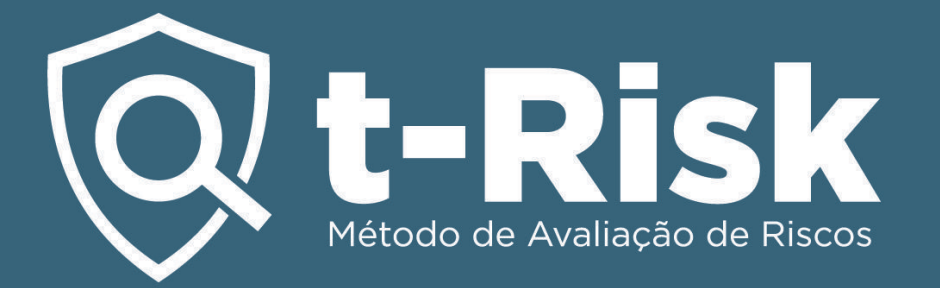

# Practitione ractition Practition

## *Badge t-Risk Practitioner*

Adicione a *Badge* t-Risk ao seu histórico profissional e compartilhe-a!

Para mais informações, fale conosco.